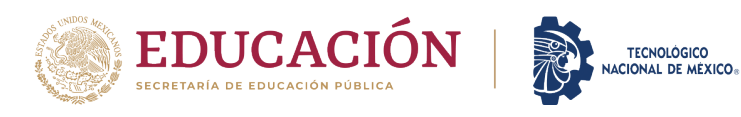

## **Anexo V. Formato de Solicitud de Convalidación De Estudios**

Santiago de Querétaro, Qro. a \_\_\_\_\_\_ de \_\_\_\_\_\_\_\_\_\_\_\_\_\_\_\_\_\_\_\_ de

#### **Ma. Elena Vázquez Huerta**

Jefa de la División de Estudios Profesionales Presente:

Por este medio solicito iniciar con los trámites correspondientes al proceso de convalidación, siendo mis datos académicos:

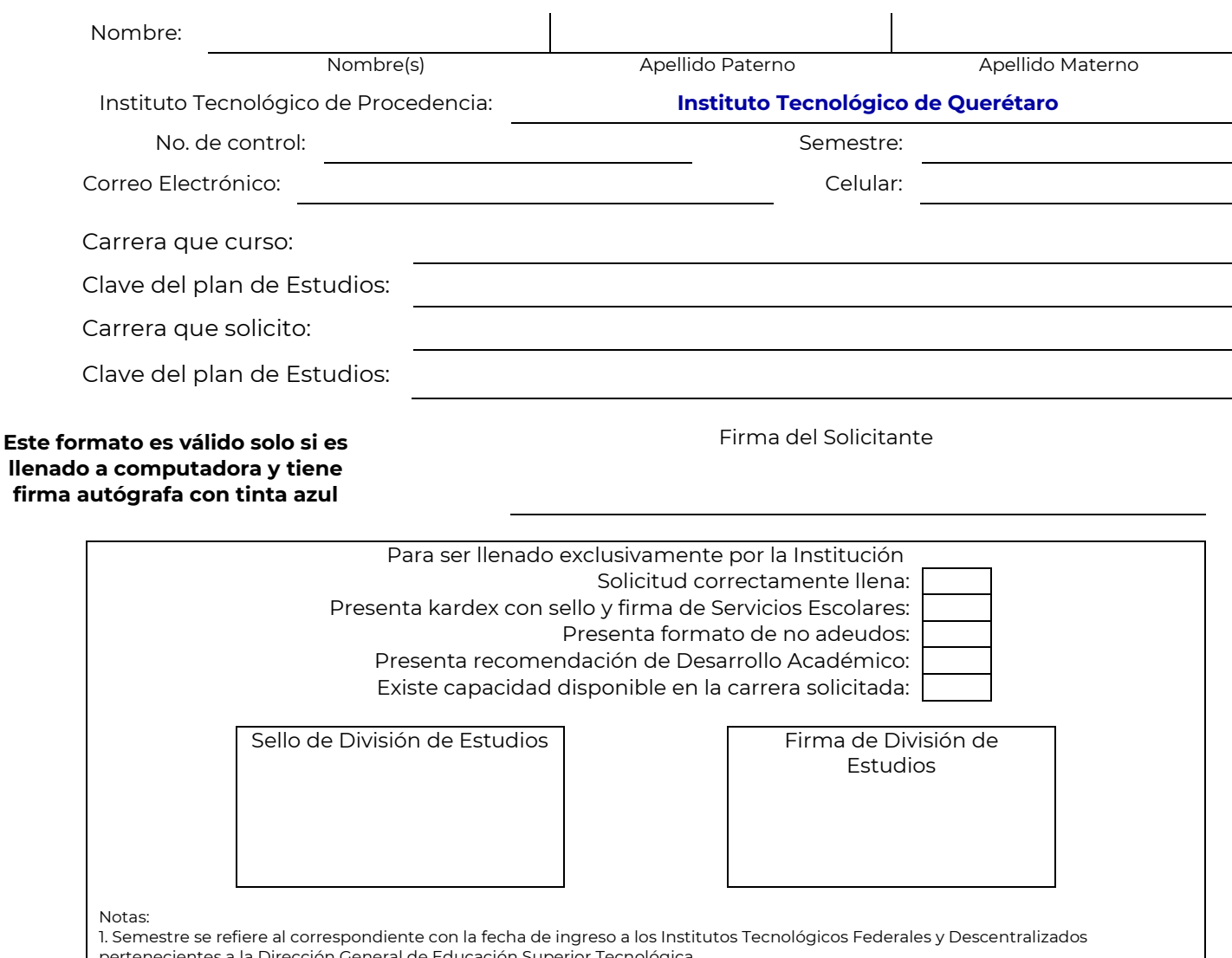

- enecientes a la Dirección General de Educación Superior Tecnológica. 2. En la lista de verificación, podrá contestarse Si (Si cumple), No (No cumple) o NA (No aplica).
- 3. Que se presente uno o más "No cumple" en la lista de verificación, será un rechazo inmediato de la solicitud.
- 4. La recomendación de Desarrollo Académico sólo aplica para cambio de carrera.

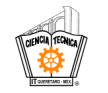

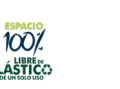

SCRIME

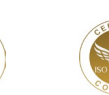

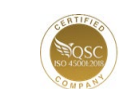

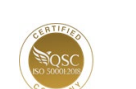

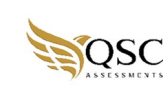

2023 Francisco

VILA

**Av. Tecnológico s/n esq. Mariano Escobedo, Col. Centro, C.P.76000, Querétaro, Querétaro. Plantel Centro tel. 01(442) 2274400 ext. 4417 y Plantel Norte tel. 01(442) 2435554 e-mail: dep@queretaro.tecnm.mx tecnm.mx | queretaro.tecnm.mx**

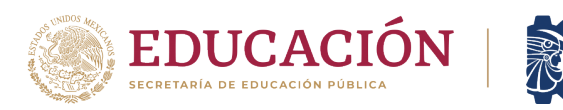

'rancisco VILA

# **Anexo V. Formato de Solicitud de Convalidación de Estudios**

**TECNOLÓGICO** NACIONAL DE MÉXICO.

Recuerda que para poder realizar tu tramite de convalidación es necesario que a esta solicitud le adjuntes:

1.- Para *Iniciar* del Proceso:

- Kardex **Actualizado** al semestre actual (con Firma y Sello de Servicios Escolares)
- Horario del semestre **actual**.
- Copia a **COLOR** de tu retícula del sistema (donde se vea claramente materias aprobadas y materias cursando).
- Recibo de pago por **derecho** a trámite de convalidación

### 2.- Para *Continuar* con el proceso:

- Boleta de Calificaciones Finales del semestre actual (También puede ser el Kardex actualizado donde se relejen las materias que acabas de acreditar).
- Formato de NO adeudos debidamente lleno y con los sellos que ahí se indiquen (esto se tiene que realizare al finalizar el semestre).
- Carta de Recomendación de Desarrollo Académico (esta *solo* se entrega *SI* **el coordinador(a)** considera que es necesario que hagas una evaluación de Perfil Vocacional).

### 3.- Para *Finalizar* el proceso:

- Esperar la *confirmación* por parte del coordinador(a) que fue *aceptado* tu tramite (tu tramite **puede ser negado** por **falta** de **capacidad**), lo cual puede ser vía correo electrónico o de manera personal, ya que hasta ese momento se te darán las instrucciones que debes realizar para reinscribirte en la carrera solicitada.
	- o Recuerda que *NO* debes de hacer ningún pago de reinscripción hasta que se te notifique, ya que este proceso implica un *cambio de numero de control*, y si realizas el pago en el número de control anterior, *NO* se te podrá *devolver* el dinero.

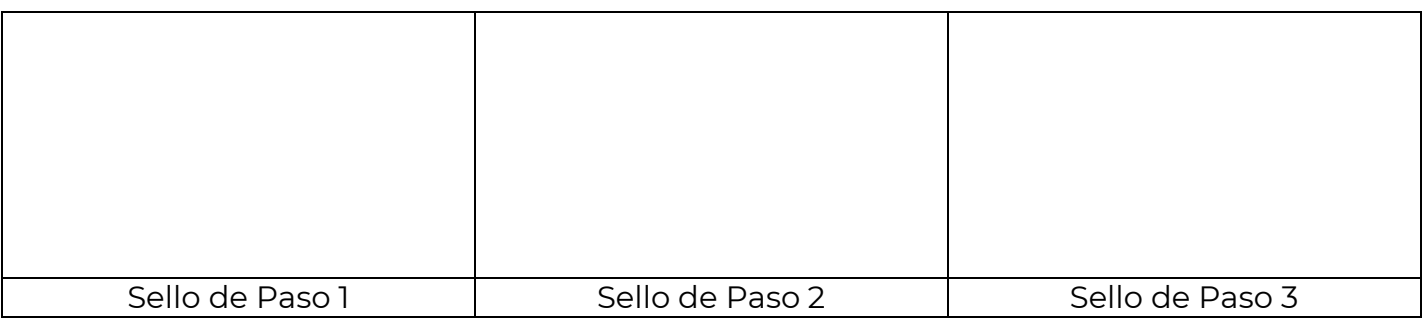

**Nota**: Recuerda que de esta hoja tienes que imprimir **2 copias** y llevarla con el coordinador(a) en **cada** uno de los pasos para que te selle en el espacio correspondiente y tengas el seguimiento adecuado.

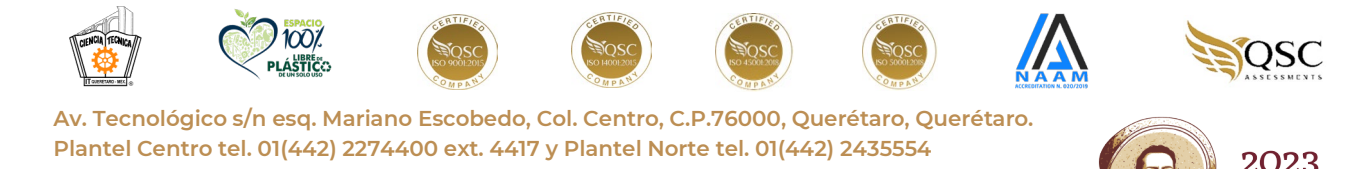

**e-mail: dep@queretaro.tecnm.mx tecnm.mx | queretaro.tecnm.mx**